## आ.व.२०७७/०७८ मा स्वास्थ्य तर्फ स्थानिय पालिकाबाट प्राप्त बजेट तथा संचालित कृयाकलापहरु :

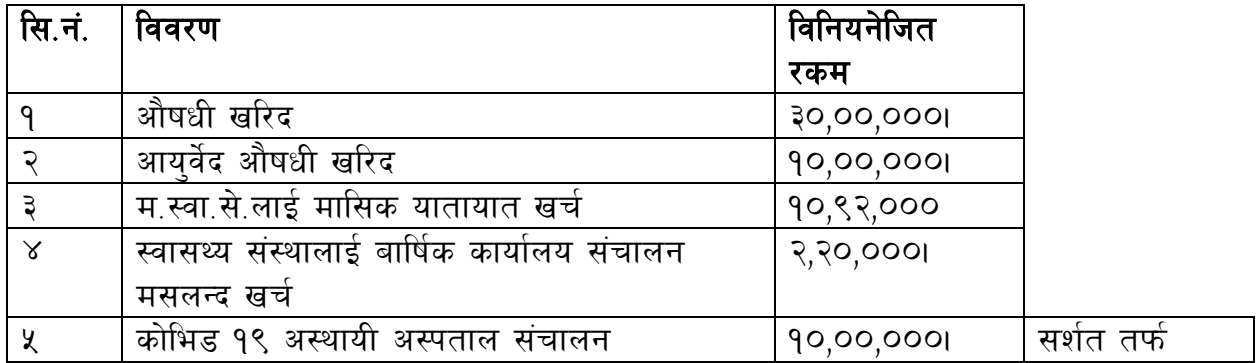